## Open your virtual environment

# Proxmox VE

with

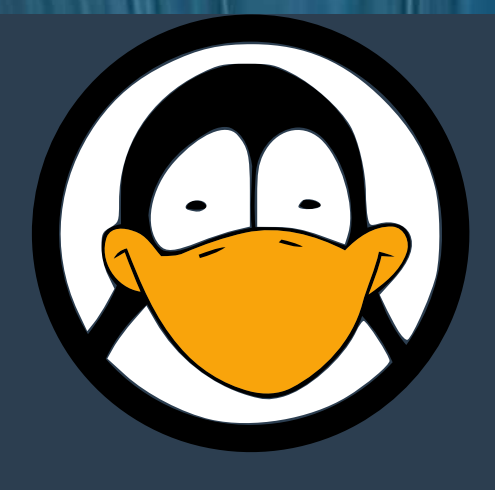

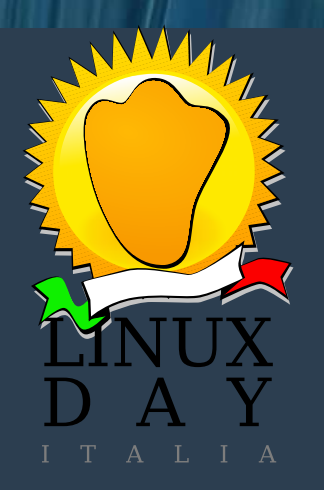

**Fabio Fusili** BgLUG – Bergamo Linux Users Group

Linux Day @ Bergamo, 27 ottobre 2018 Università di Bergamo, Dalmine

### Funzionalità

- **Kernel-based Virtual Machine (KVM).**
- **Virtualizzazione linux container LXC.**
- **Gestione Template Vm e Lxc**
- **Unique Multi-master di design.**
- **Backup e ripristino.**

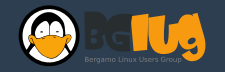

### Funzionalità

- **Cluster Alta Disponibilità e Live Migration**
- Network Bridged Open Vswitch ready.
- **Supporta vari tipi di storage: LVM Group, iSCSI, Condivisione NFS, Ceph RBD, iSCSI LUN,**
- **User Management avanzato**

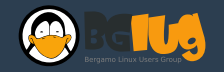

### Requisiti Hw

- **Dual or Single Socket Server (Fino a 768 Core)**
- **CPU: 64bit (Intel EMT64 or AMD64)**
- **Intel VT/AMD-V capable CPU/Mainboard (for KVM Full Virtualization support)**
- **8 GB RAM is good, more is better (Fino a 12 TB)**

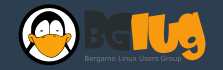

### Requisiti Hw

- **Hardware RAID controller con batteria**
- **Hard Enterprise, consigliato 10k o 15k rpm SAS**
- **Almeno due Gbit NIC (bonding)**
- **Fencing hardware (richiesto per HA)**

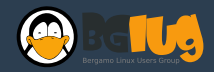

### **KVM**

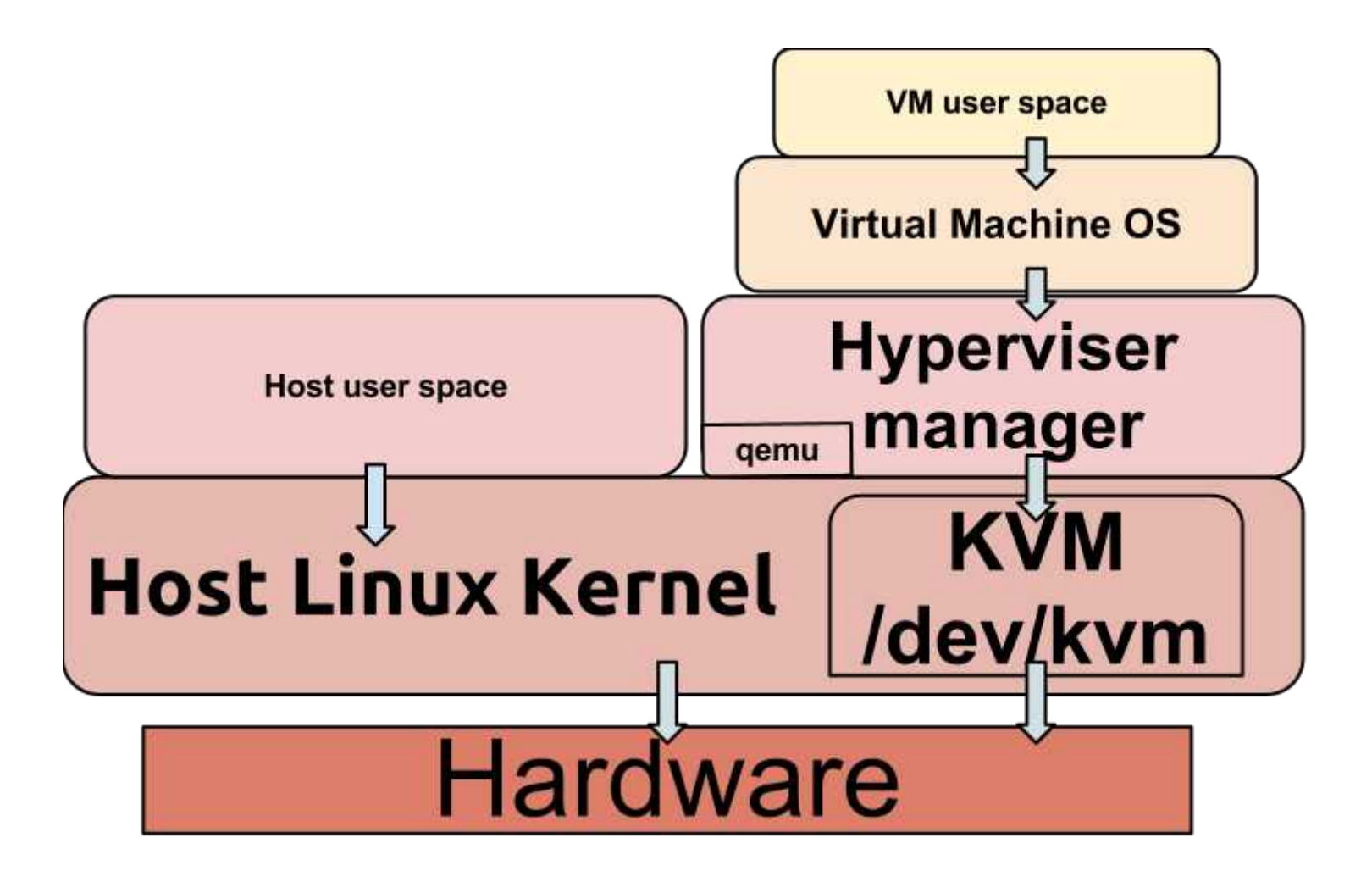

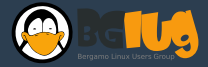

### LXC Container

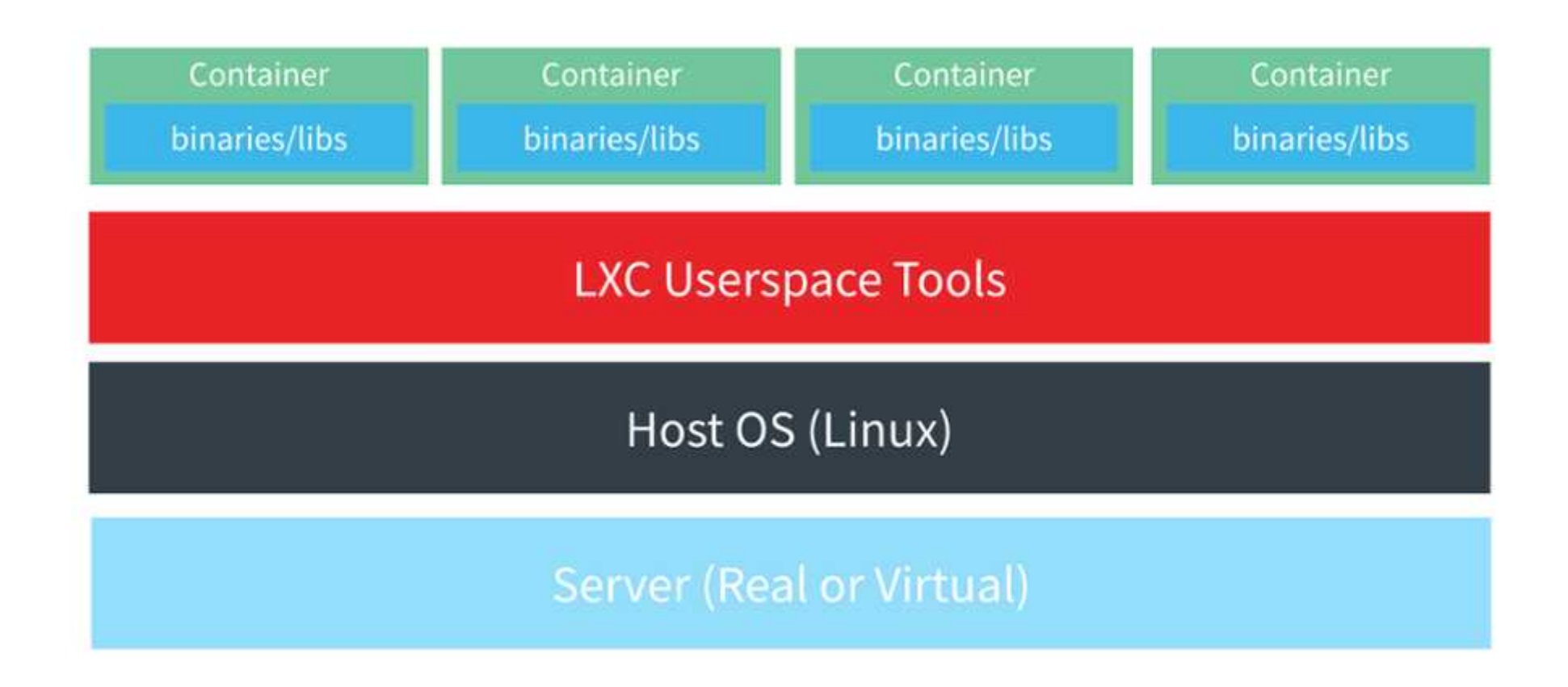

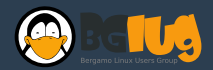

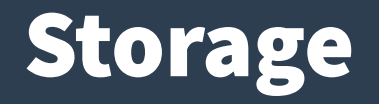

- **Le immagini delle macchine virtuali possono essere memorizzati nello storage locale oppure su storage condiviso come NFS e SAN**
- **Tecnologie di storage supportate:**
	- Archiviazione locale (obbligatorio)
	- LVM Thin
	- iSCSI
	- FC
	- NFS
	- GlusterFS
	- $-7FS$
	- Ceph

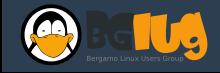

### **Networking**

- **Proxmox VE utilizza un modello di rete detto "bridge"e tutte le macchine virtuali possono condividere un bridge, come se i cavi di rete virtuali di tutte le guest machine siano collegati allo stesso switch.**
- **Sono supportate VLAN (IEEE 802.1Q) funzionalità di: bonding e network aggregations (Bond, LACP)**

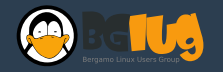

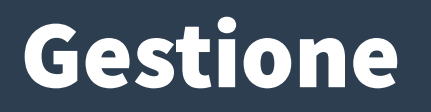

- **NO strumento separato per la gestione, o nodi supplementari di management**
- **NO database esterni adottando la filosofia (NO SPOF)**
- **In cluster, è possibile collegarsi a qualsiasi nodo che lo compone, per gestire l'intero cluster.**
- La gestione avviene tramite una console Web, **basata su framework javascript**

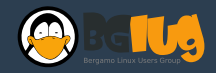

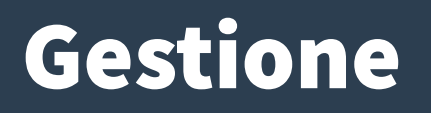

- **Console VNC sicura, supporto SSL**
- **Console SPICE**
- **Console SSH (compreso Tunnelling)**
- **Gestione dei permessi sugli tutti gli oggetti (VM, CT, Storage, etc)**
- **Supporto multiplo alle fonti di autenticazione (locali, AD MS, LDAP)**

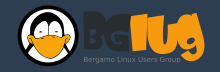

### Backup e Restore

- **Lo strumento di backup integrato (vzdump) crea istantanee (snapshot) di guest virtuali LXC e KVM.**
- **Completa integrazioni GUI, ma anche via CLI.**
- **Live Backups via LVM snapshot.**
- **Schedulazione di job di backup.**
- **"Backup Now" tramite GUI.**
- **Restore via GUI.**
- **Tutti i job possono essere monitorati tramite GUI.**

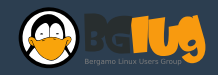

### Live Migration & Cluster HA

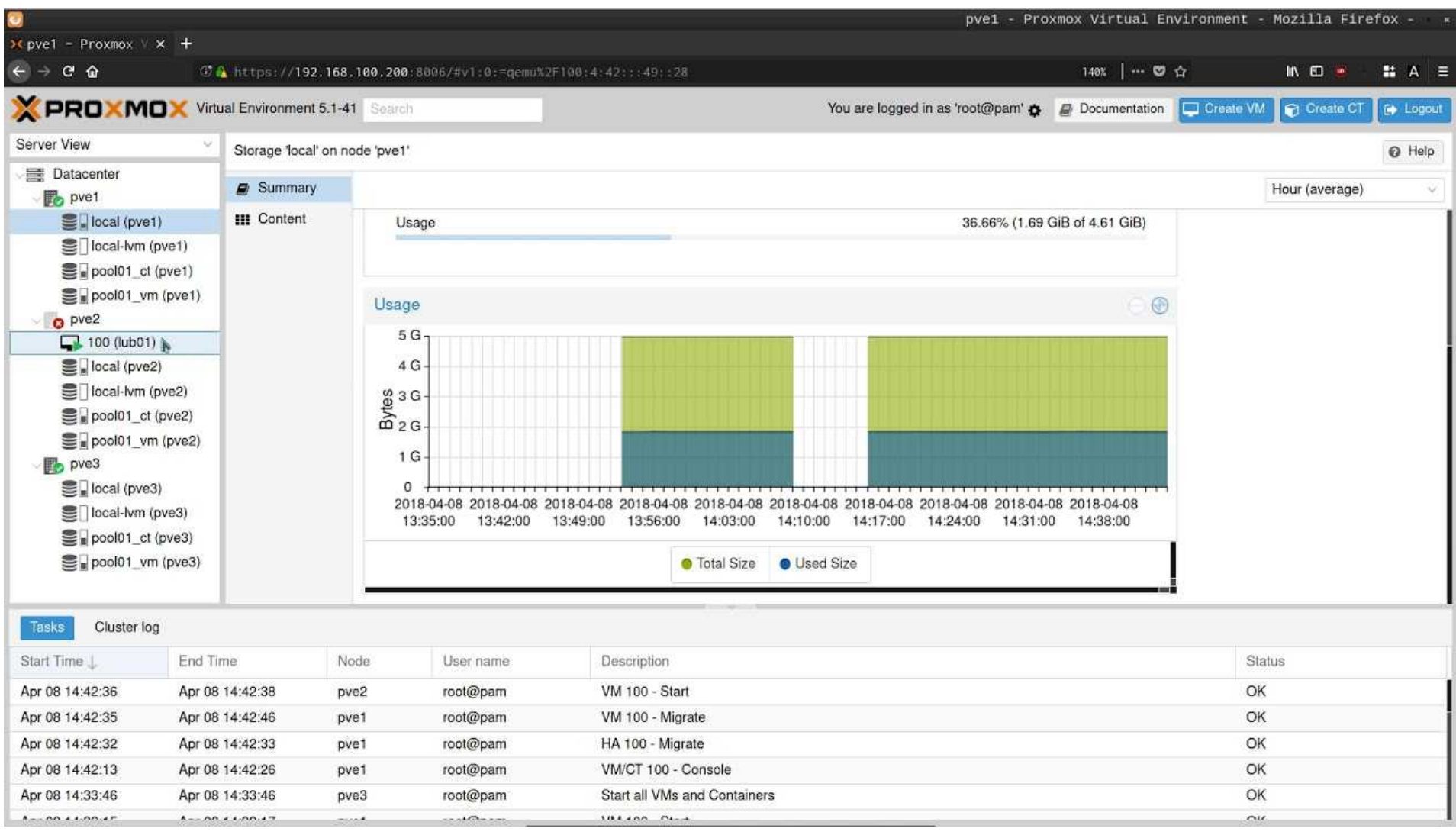

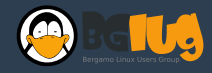

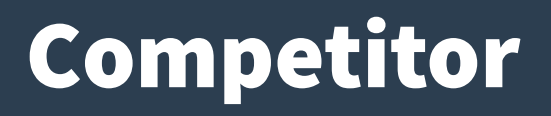

- **VMware vSphere**
- **Hyper-V di Microsoft**
- **Citrix XenServer**
- **Red Hat Virtualization (O-Virt)**

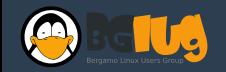

### **Comparazione Vmware - Hyper-V - Xen Srv**

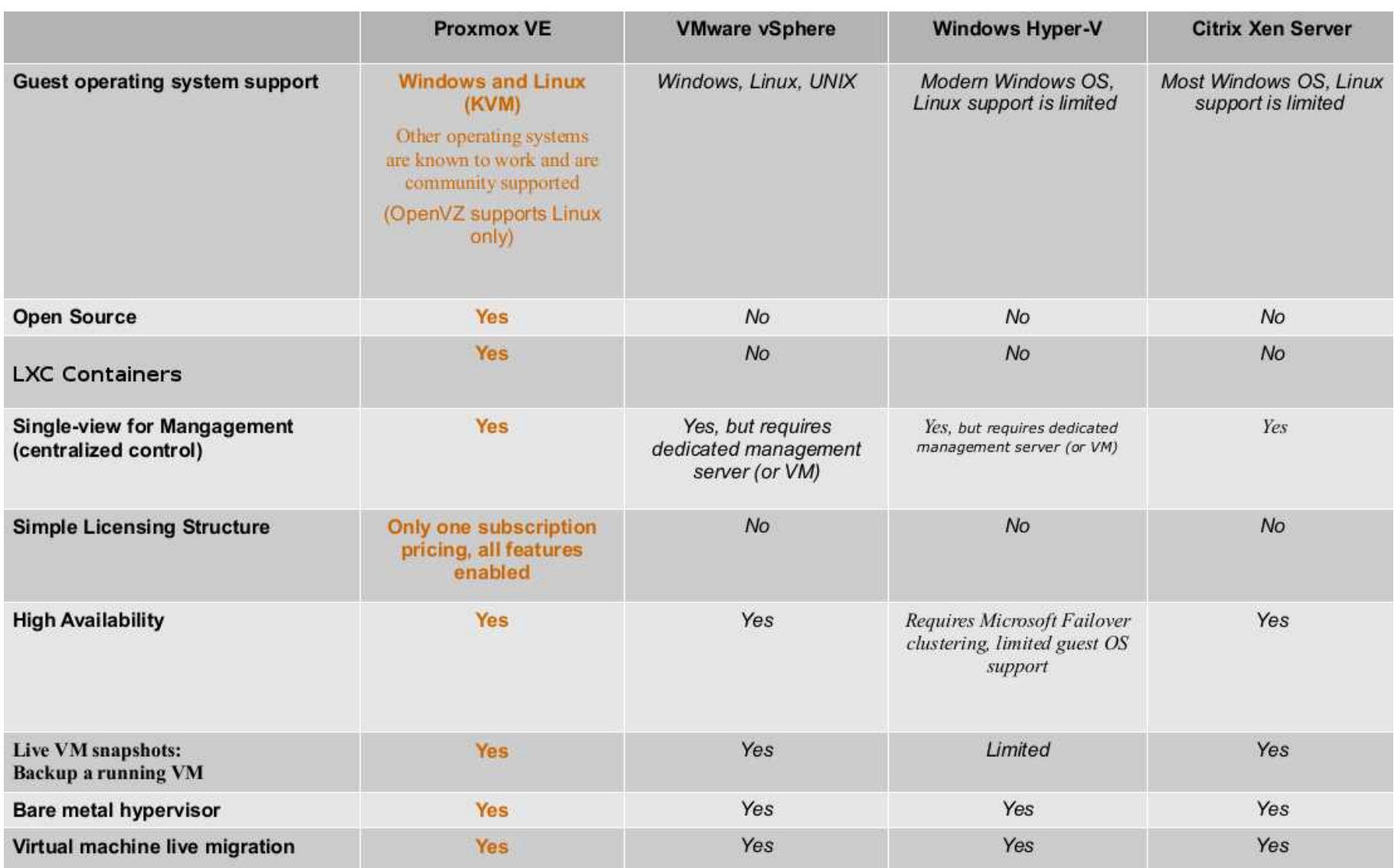

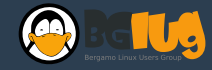

### Facciamo un po' di pratica

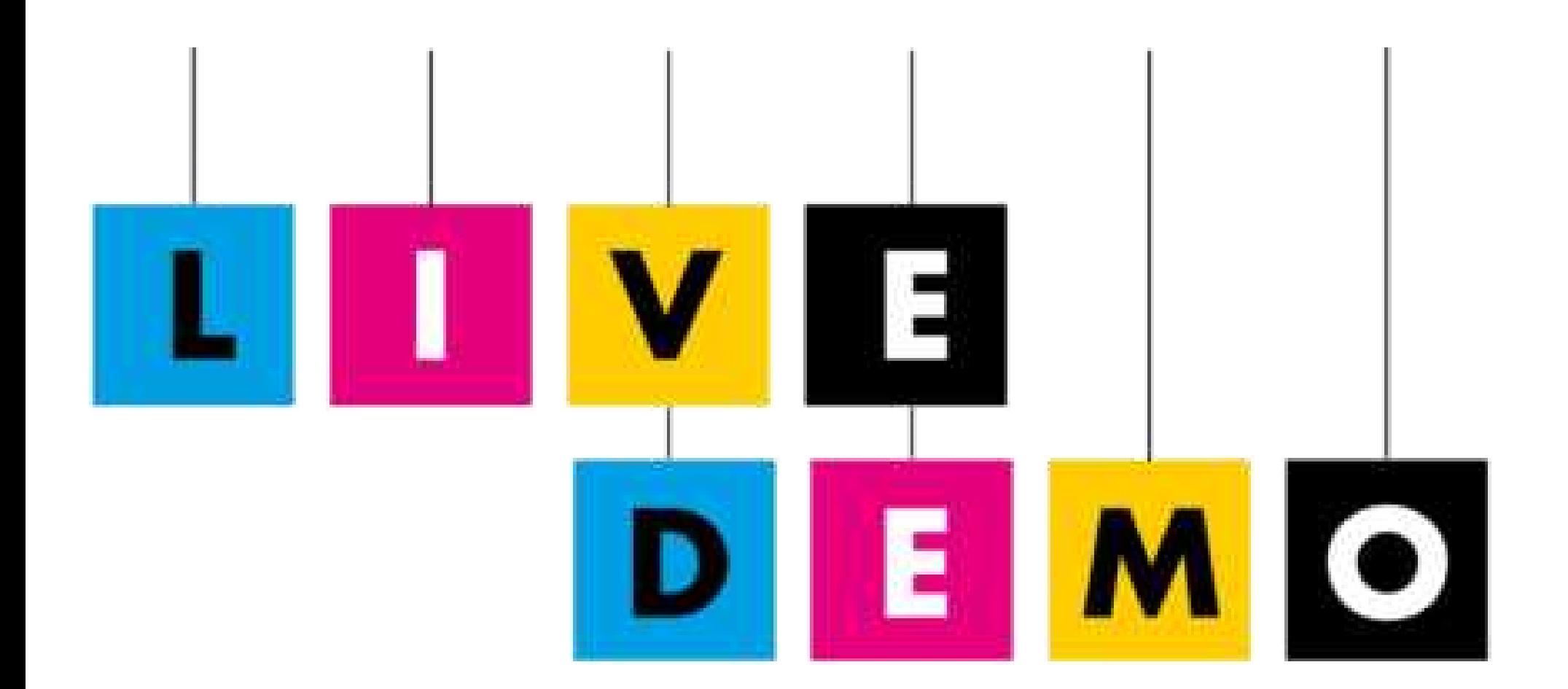

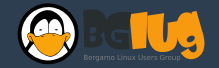

# Grazie

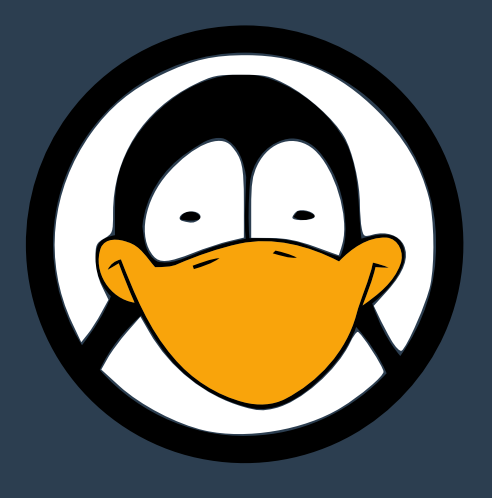

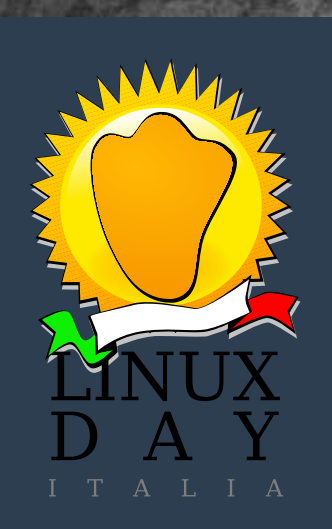

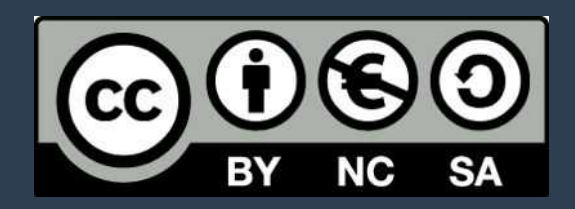